## **Redirect to pdf**

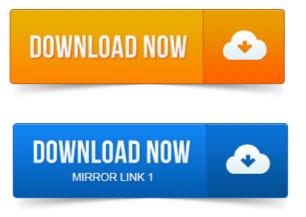

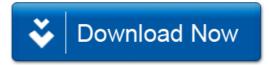